## SAP ABAP table SSCSSPROCTYPPRID {Process per Self Service Process Type}

**SSCSSPROCTYPECNT**

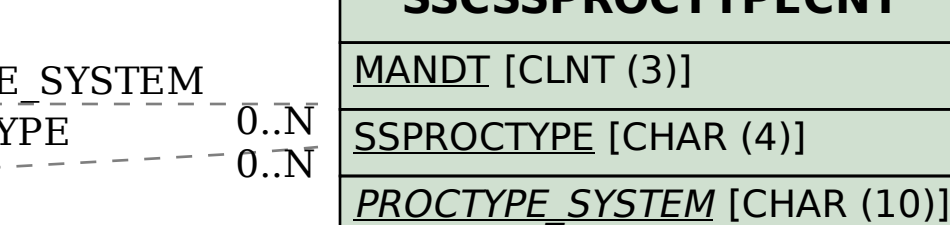

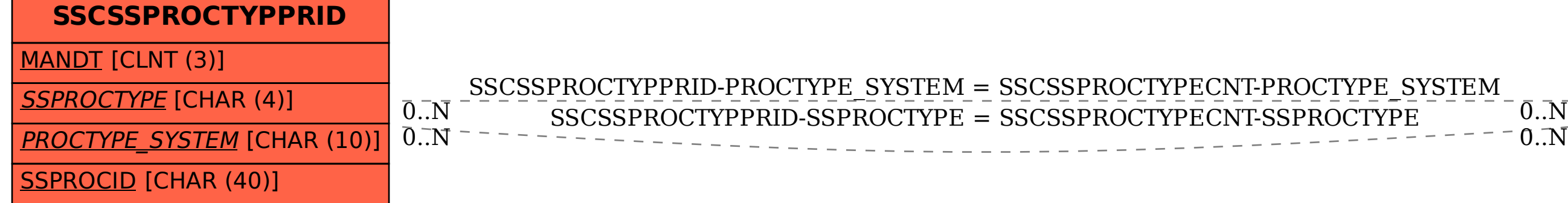